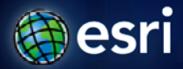

Esri International User Conference | San Diego, CA Technical Workshops | 2011

# **Authoring and Using Great Web Maps**

Bern Szukalski

Sarah Osborne

#### What is a web map?

The foundation for your maps and applications

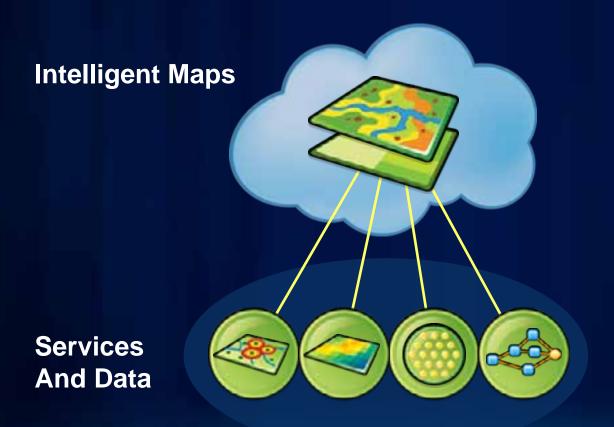

#### **Supporting**

- Visualization
- Editing
- Popups
- Analysis
- Time

# Parts of a web map

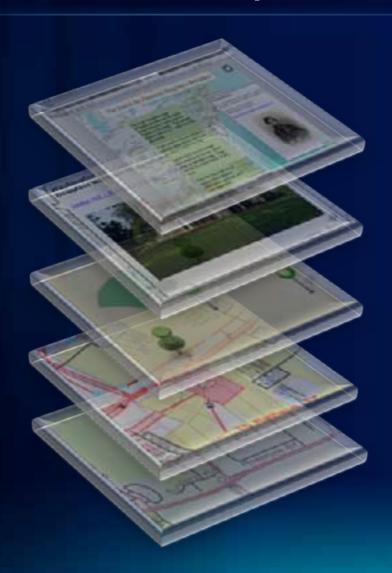

**Presentations** 

Popups and gadgets

**Graphics and features** 

**Operational layers** 

**Basemap layer** 

# What makes a great web map?

- Keeping it simple and focused
- Paying attention to your audience
- Limiting operational data
- Presenting information in a user friendly way
- Using the web map pattern

## Where do I create a web map?

http://www.arcgis.com

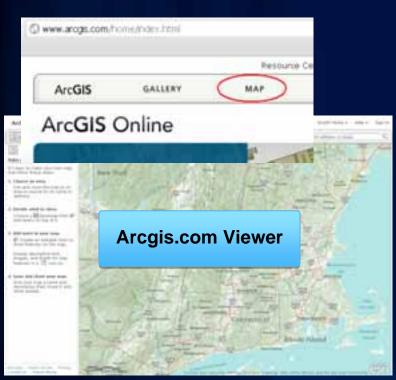

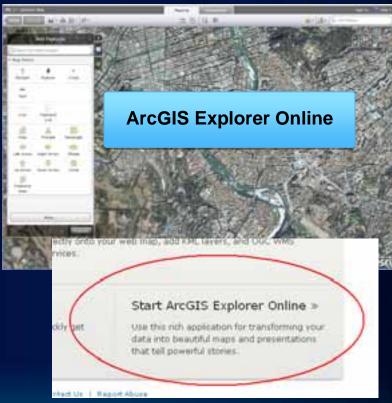

## How do I get started?

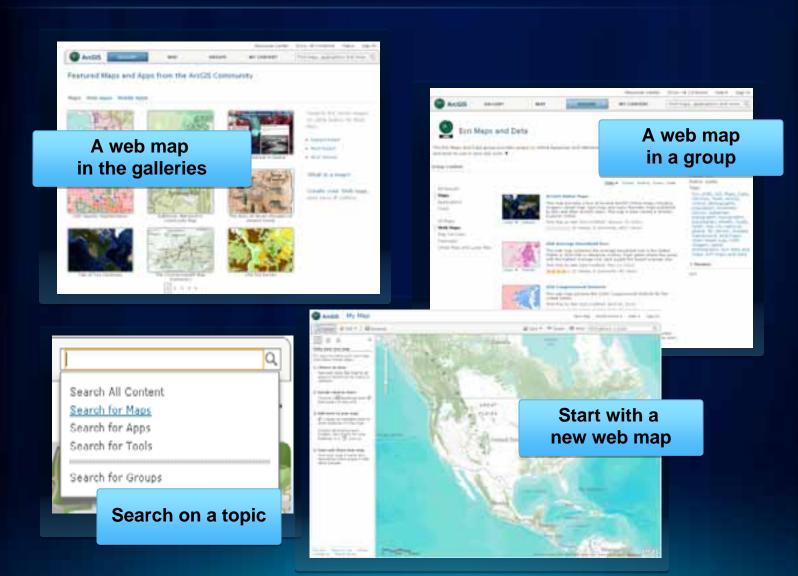

# Building a great web map - adding content

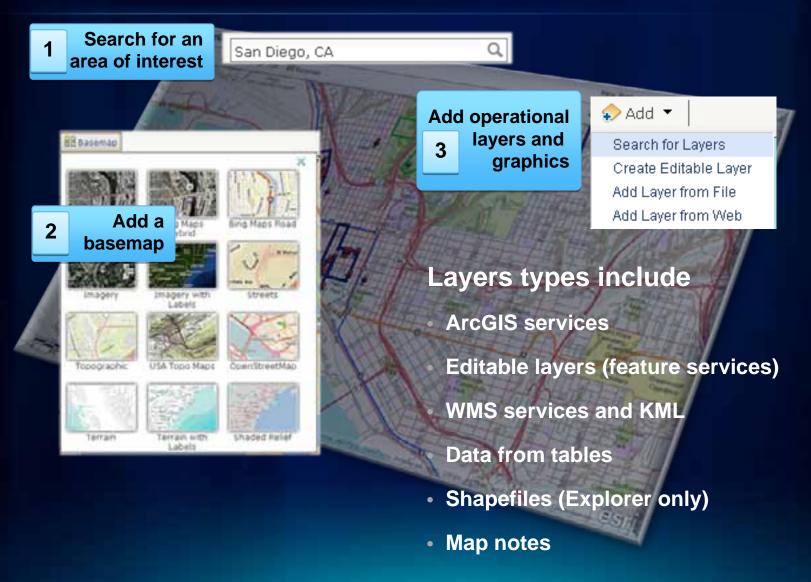

#### Building a great web map – enhancing the user experience

- Allow users to interact with your map
  - Popups
  - ArcGIS Explorer Online dashboard and gadgets
  - Symbolize layers
  - Presentations

5 Save your map

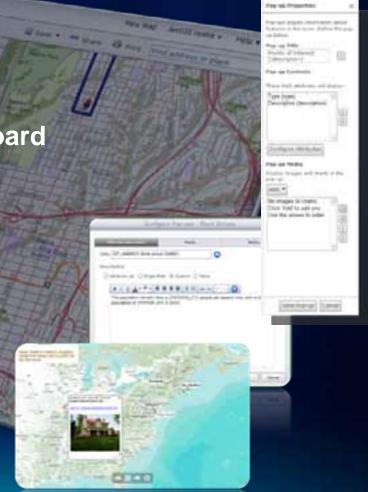

# One web map can be used anywhere

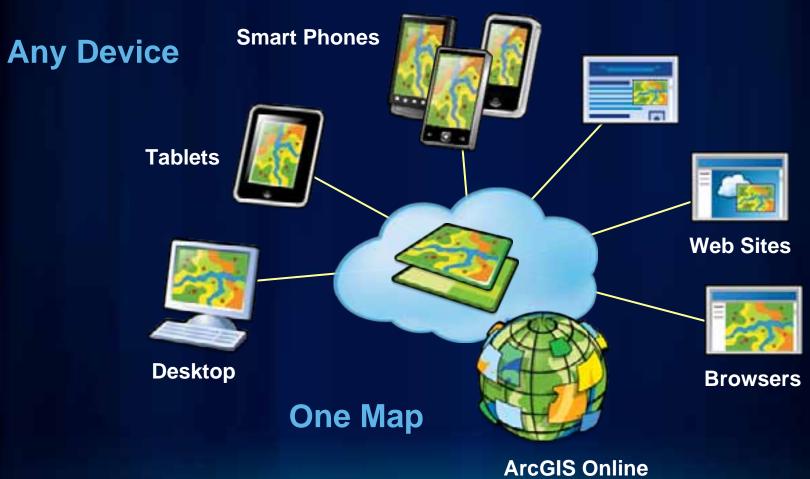

One web map – many uses

# Share your web map

- Link to another web site or blog
- Facebook or Twitter

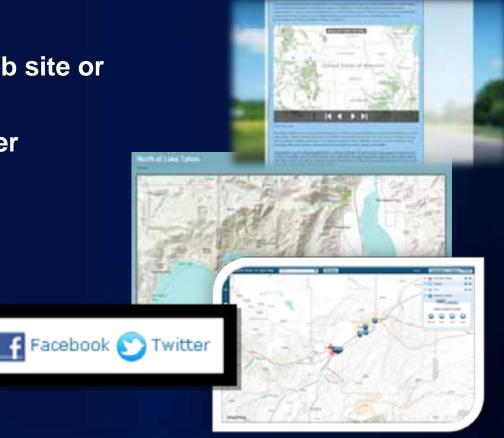

One web map – many uses

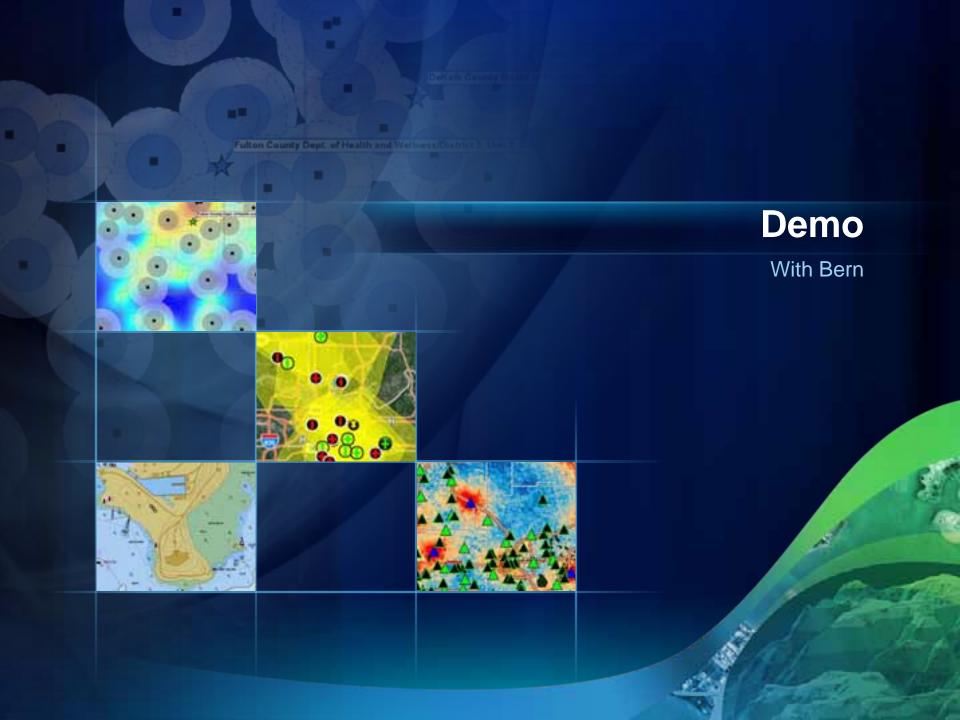

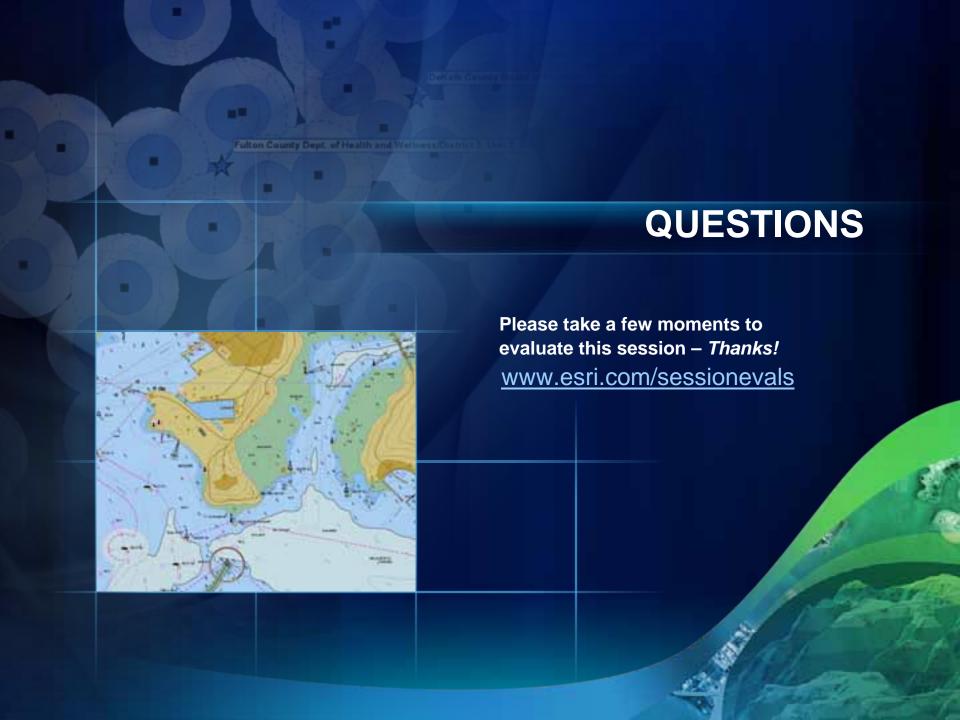

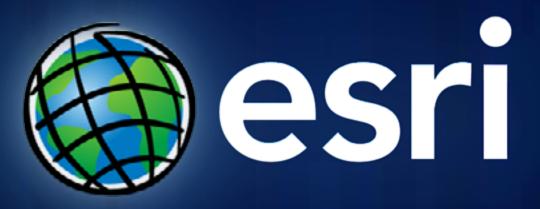